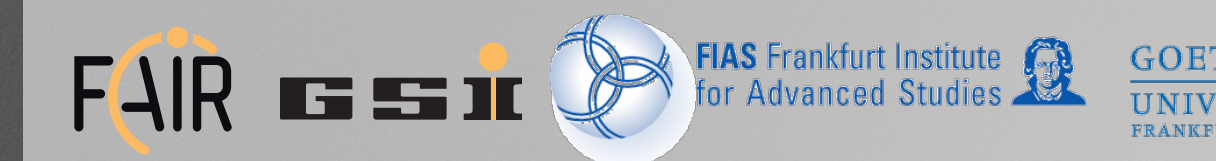

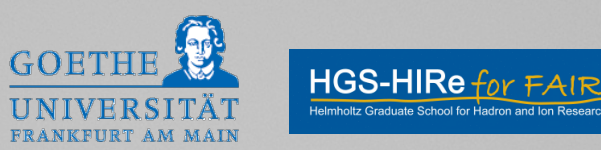

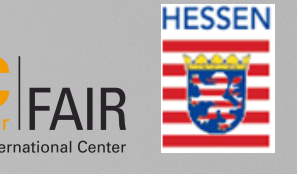

**Bundesministerium** für Bildung und Forschung

# **Status of FTS CA Track Finder**

**I.Kisel, M.Pugach, M.Zyzak**

FIAS, Frankfurt am Main GSI, Darmstadt

> PANDA Collaboration Meeting Darmstadt, 7 March 2017

## **Outline**

- Introduction
- Kalman filter track fit for Cellular Automaton Track Finder:
	- Magnetic Field Fit (Polynomial extrapolation)
	- Track extrapolation in non-homogeneous field regions
	- Kalman Filter update for FTS detector-specifics (tube measurements)
- Status & Results
- Summary

### **Cellular Automaton Track Finder**

**Input/Initialisation (MC-info, hits, magnetic field, detector geometry etc.)**

### **Track-segment construction**

- **Singlets**
- **Doublets**
- **Triplets**
- $\blacksquare$  **…**
- **N-plets**
- **Evolution**
	- **Neighbour Search**
	- **Track Construction**
- **Performance evaluation**

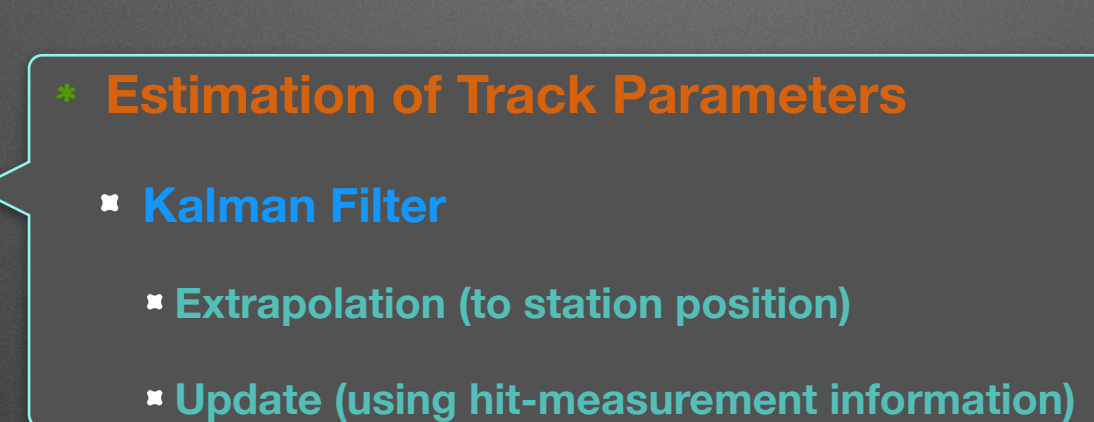

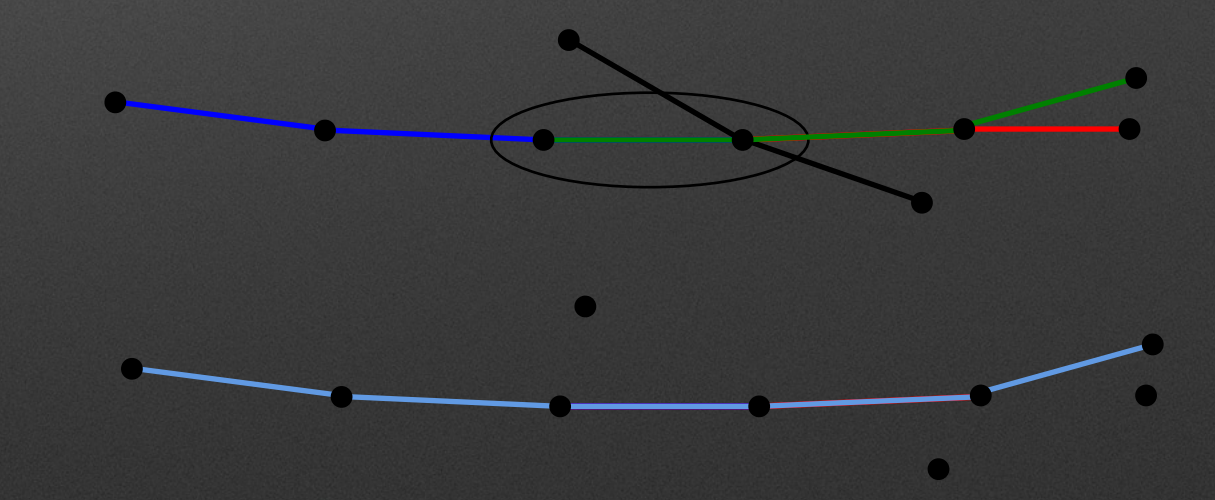

### **Package architecture**

- Interfaces for CA track finder + QA within PandaRoot
- Event Display for debugging purposes and visualisation
- Vectorised code:
	- Suitable for fast analysis of big data streams

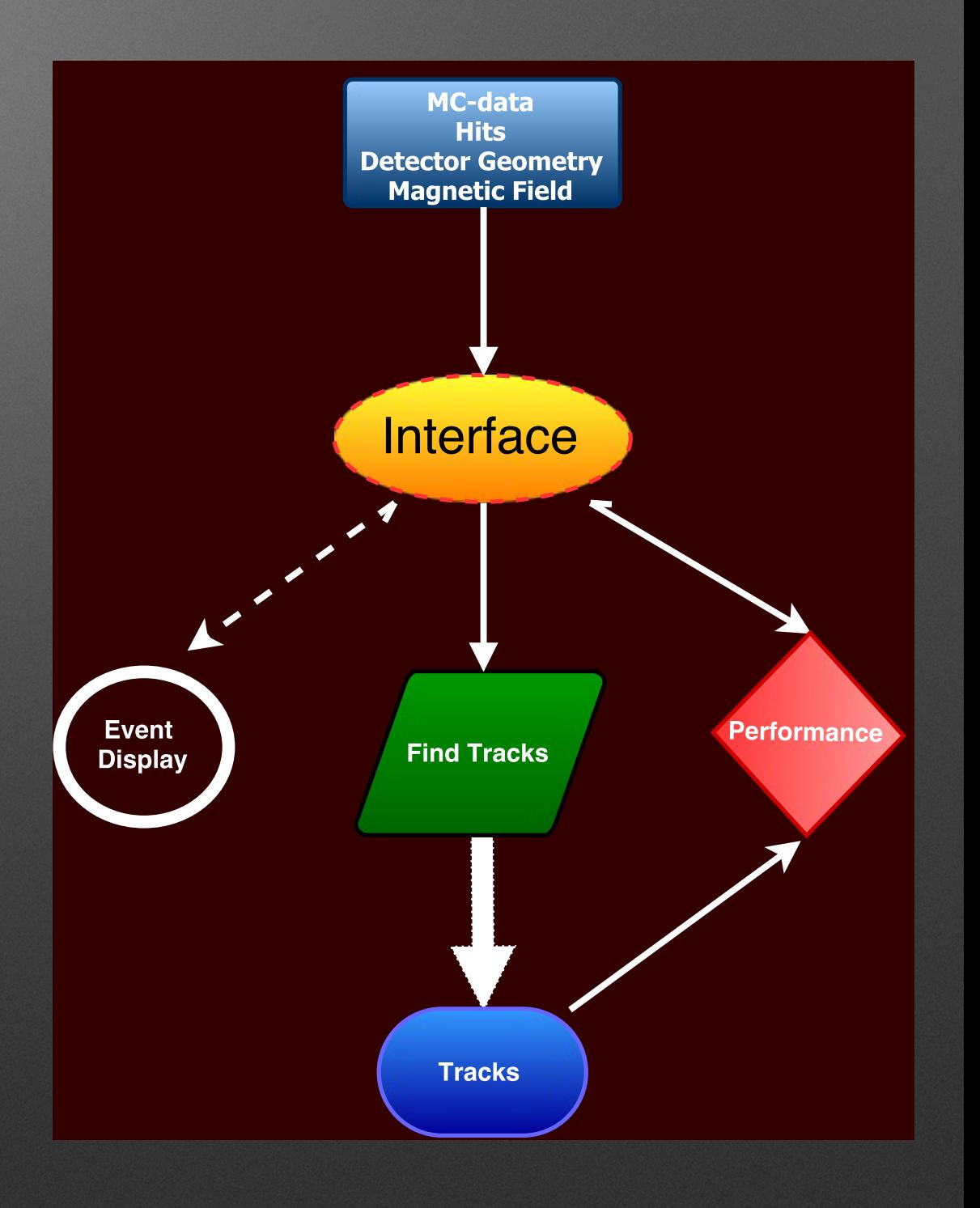

### **Track fit in inhomogeneous magnetic field**

Track fit for PANDA FTS is similar to the STS CBM fit: dipole magnetic field, strip-like measurements, complex material structure. Fit from CBM STS is adapted for FTS:

- Magnetic field is approximated.
- Analytic formula based on the Taylor expansion is used for extrapolation.
- Each tube is added independently by the Kalman filter method.
- Fit is vectorised.

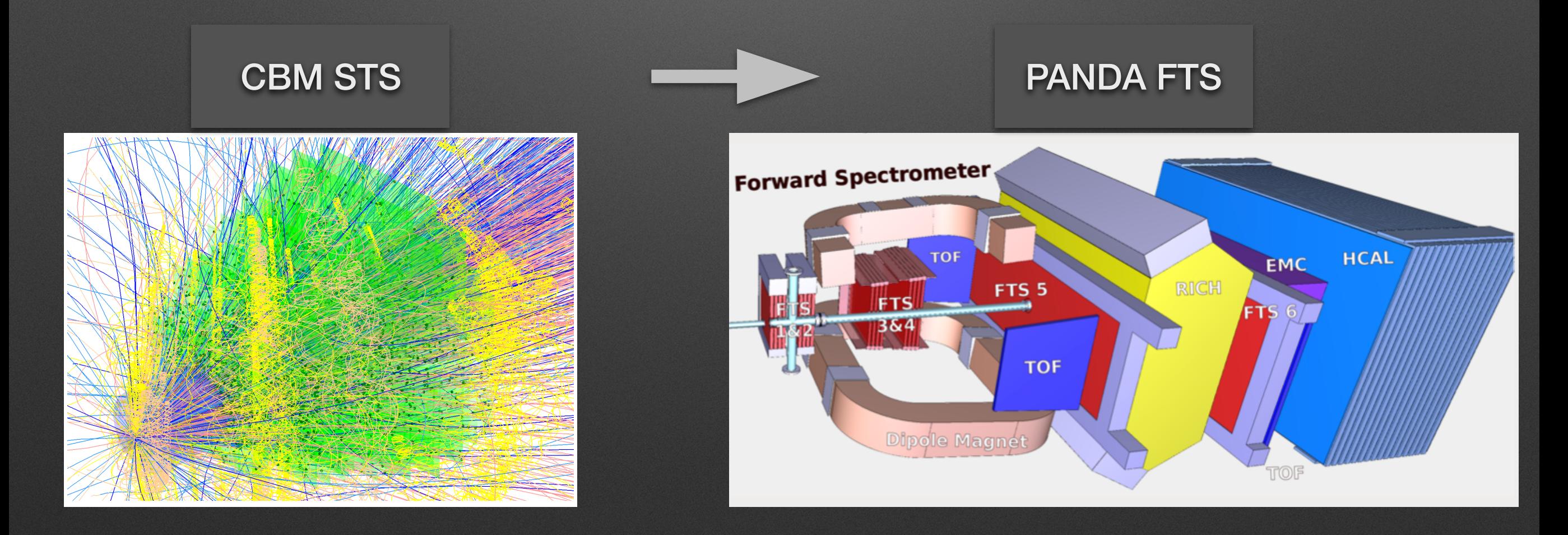

### **Magnetic Field Approximation**

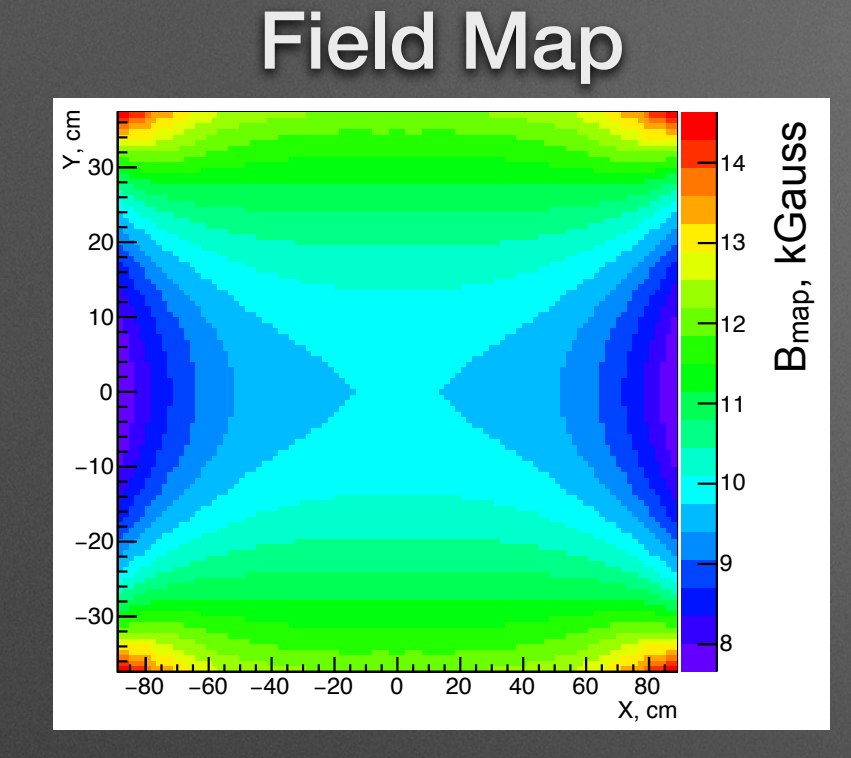

### ∆B, kGauss

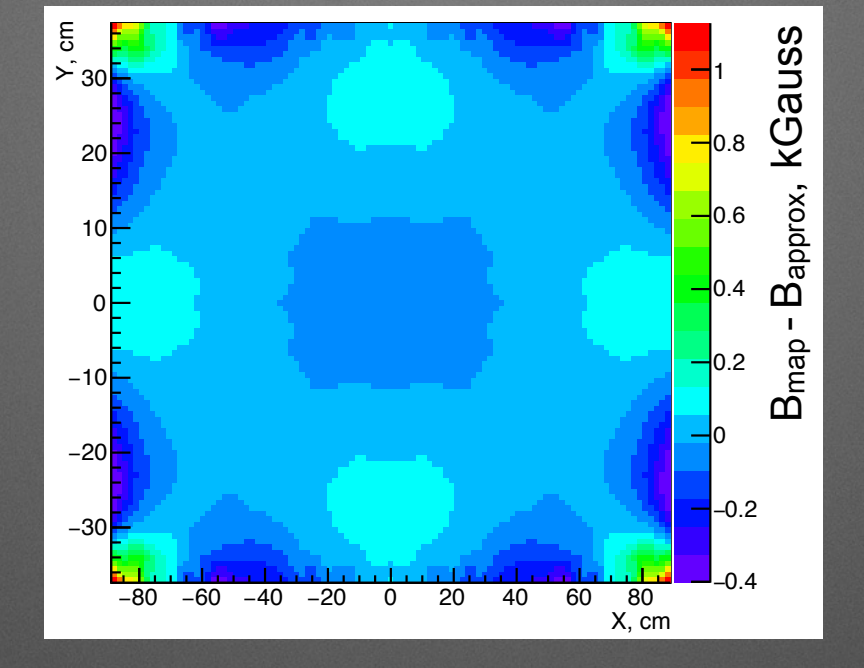

#### $\overline{\phantom{a}}$  $\prod_{\substack{\boldsymbol{\mathsf{S}}\subset \boldsymbol{\mathsf{S}}}}$ 11 (5th order polynomial) Approximation

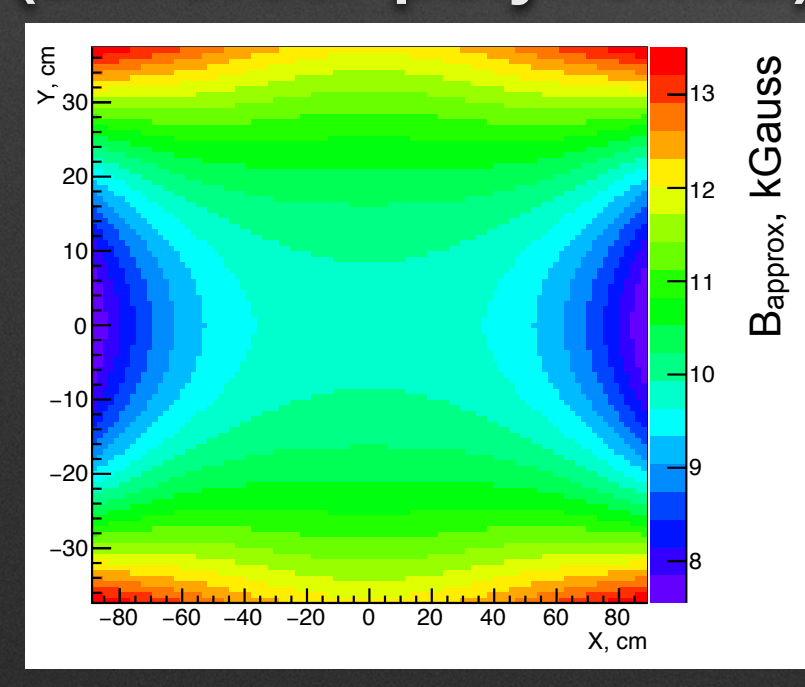

$$
\Delta \mathsf{B}, \, \%
$$

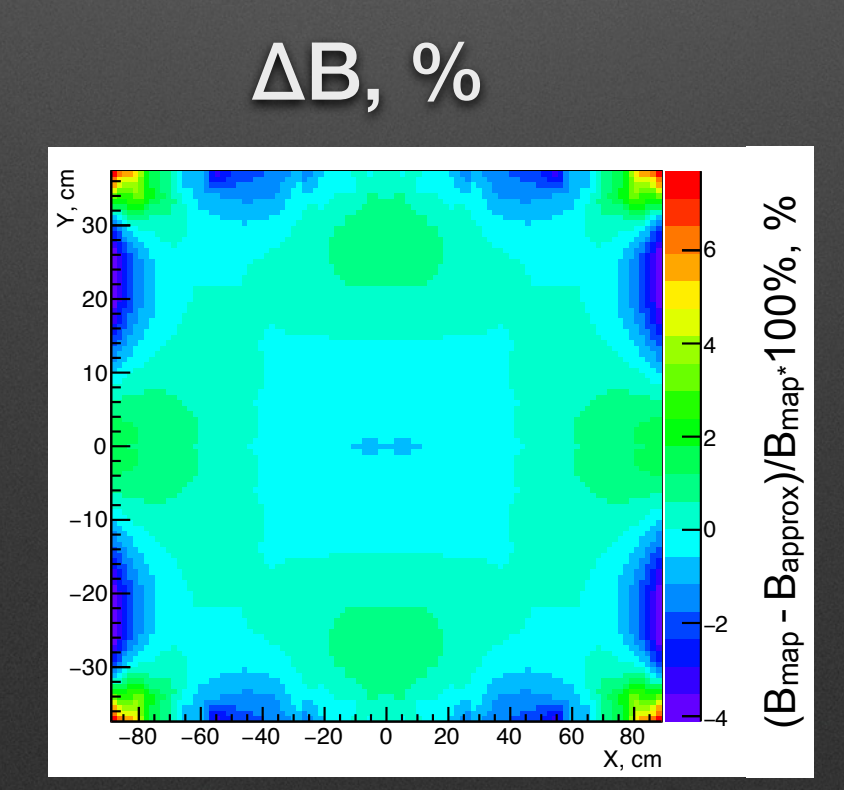

- station in the XY-plane • Magnetic field is approximated at each
- Approximation allows to volume to fit the cache reduce the required data size.
	- k<br>ו<sup>נ</sup>  $\overline{0}$ efficiently, thus providing • Allows to vectorise code m<br>. additional speedup of the code.

−0.3

# **Field approximation along track**

- Between stations each component of the magnetic field is approximated with a parabola alongside the track by 3 nearest hits.
- For precise extrapolation of tracks in the regions with highly inhomogeneous field (before and after magnet) array of 10 planes each are created and used.

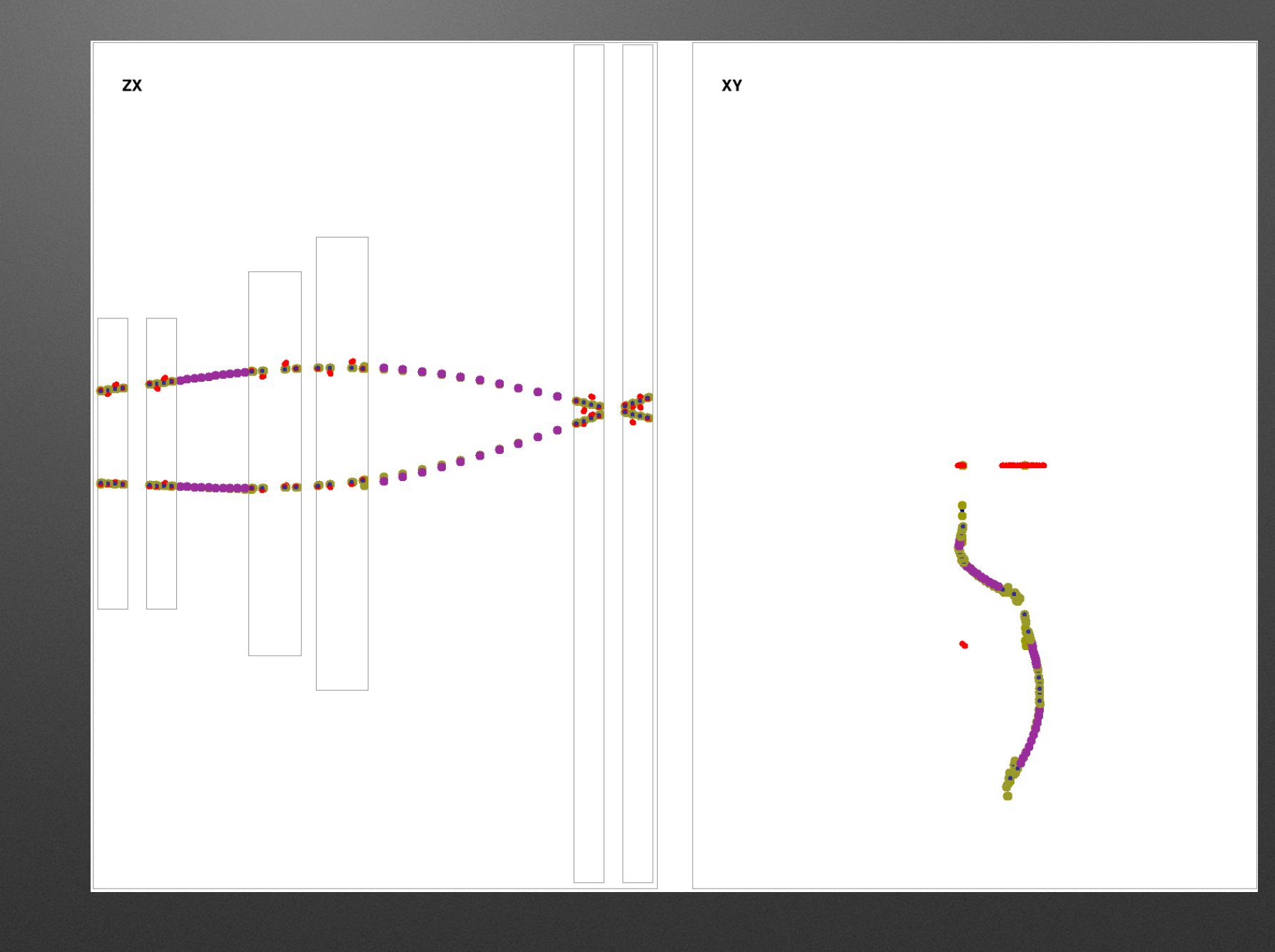

### **Kalman Filter with tube measurements**

- The Measurement model for strip-like measurements:  $H = \{cos a, sin a, 0, 0, 0\}$ (a - angle between tube and OY). Each tube is filtered independently.
- Track parameters should be obtained at the position of the measurement.
- Since track parameters are obtained not at the position of the measurement but at the z-position of the tube centre, measurement (r) should be corrected: L=R/cos(φ)

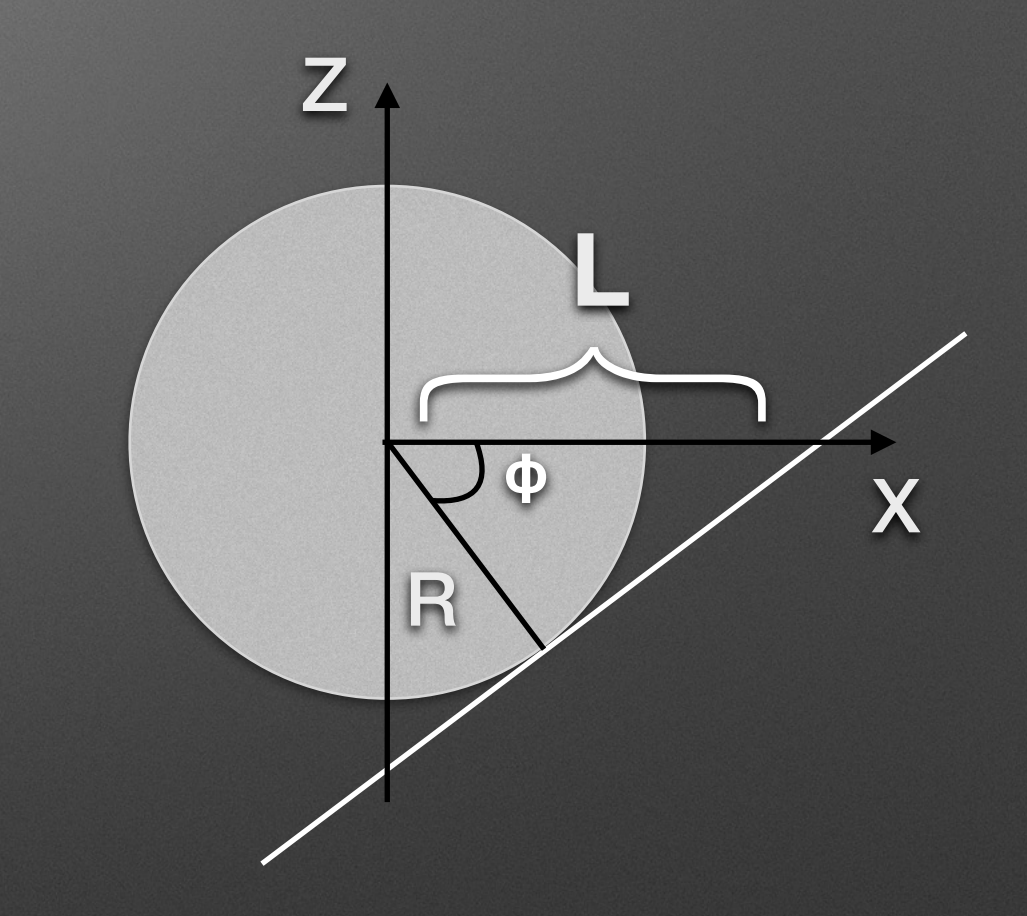

### **Residuals & Pulls for Standalone**

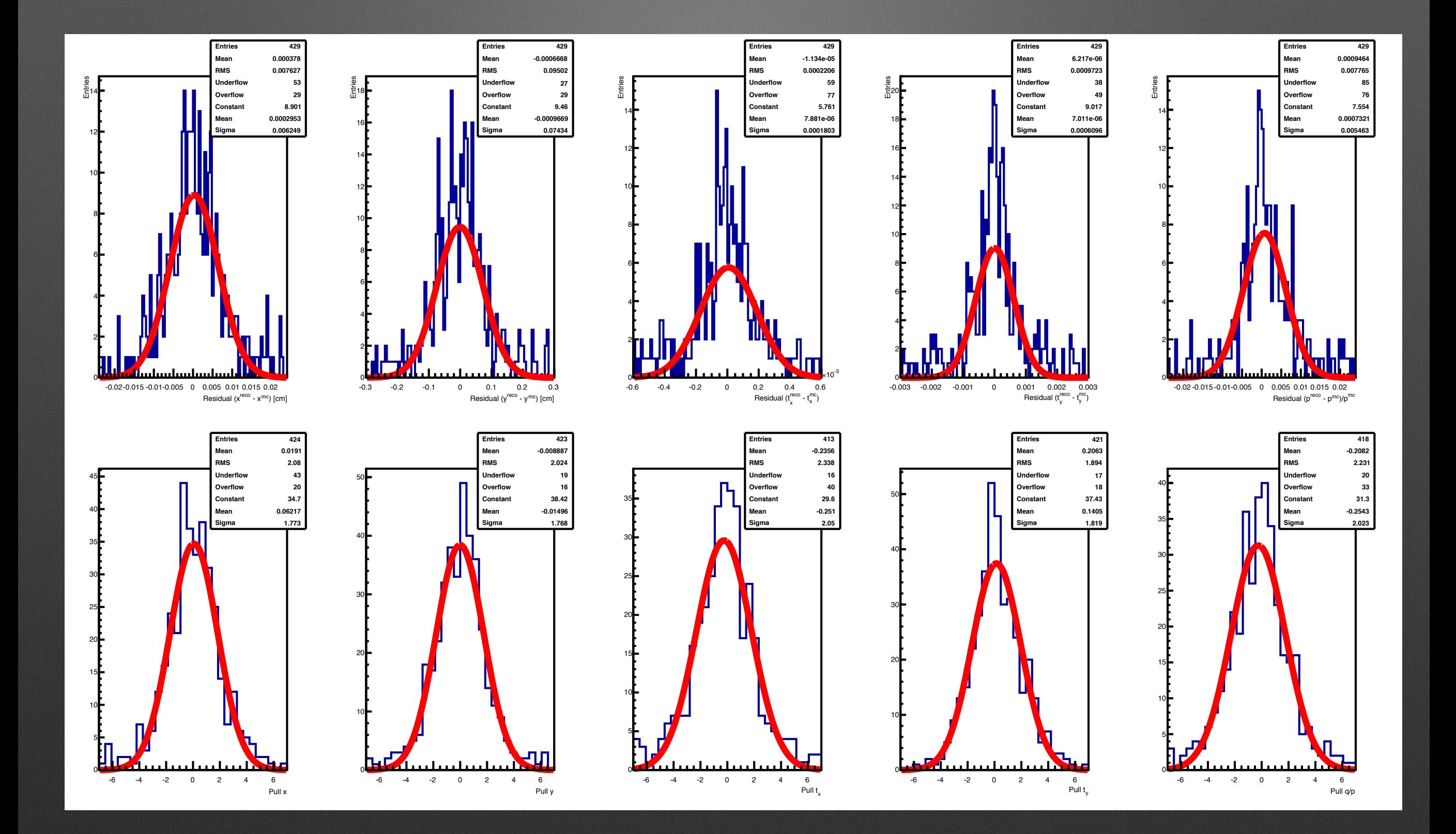

## **Residuals & Pulls for FTS Track Finder (PandaRoot)**

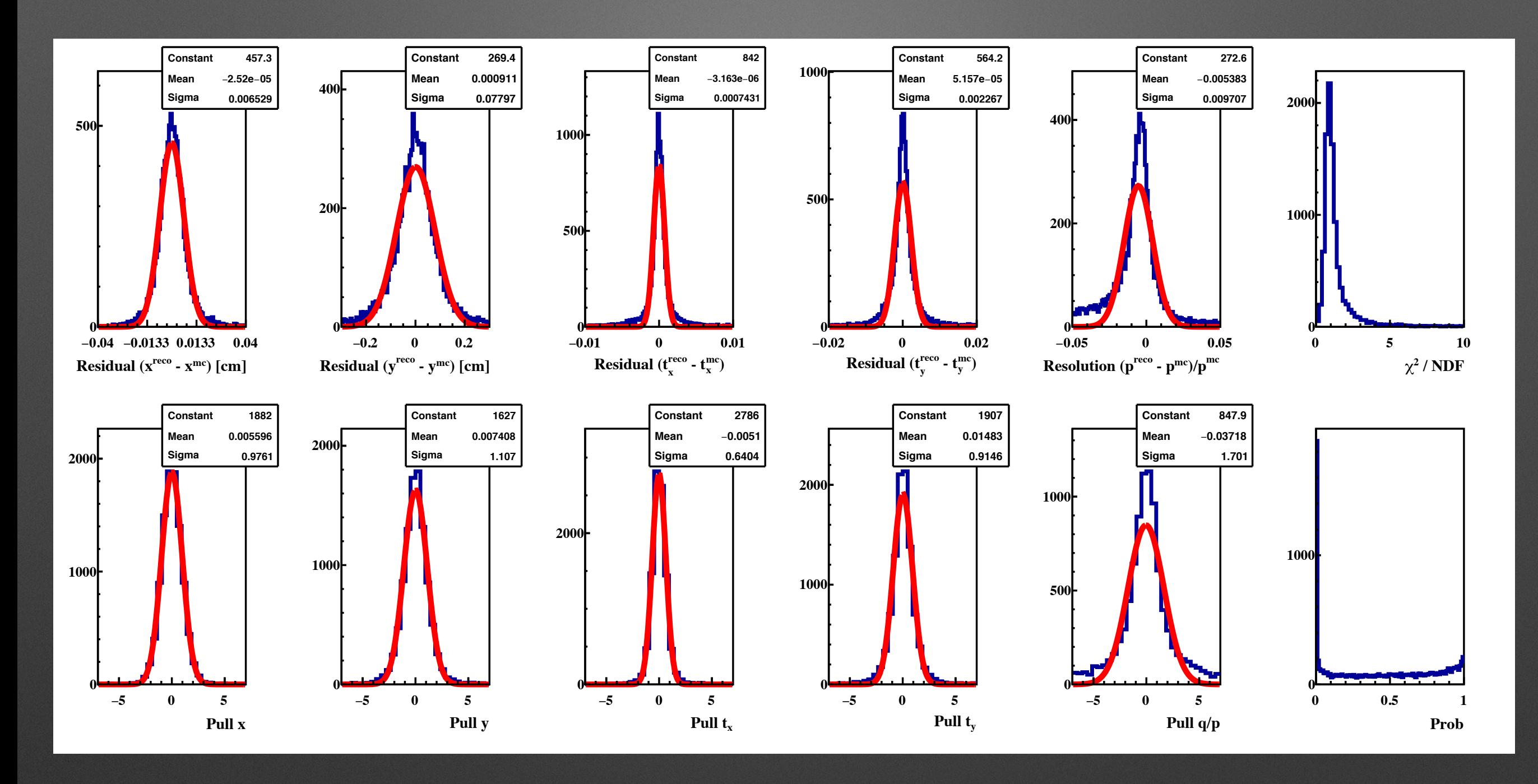

- Correct pulls and χ2 distribution.
- Pulls are not ideal and peak at 0 in prob due to the approximate material budget.

### **Plans for CA Track Finder**

- With improved track fit the CA method can be further developed.
- FTS measurements are similar to STT: STT CA track finder can be applied to FTS

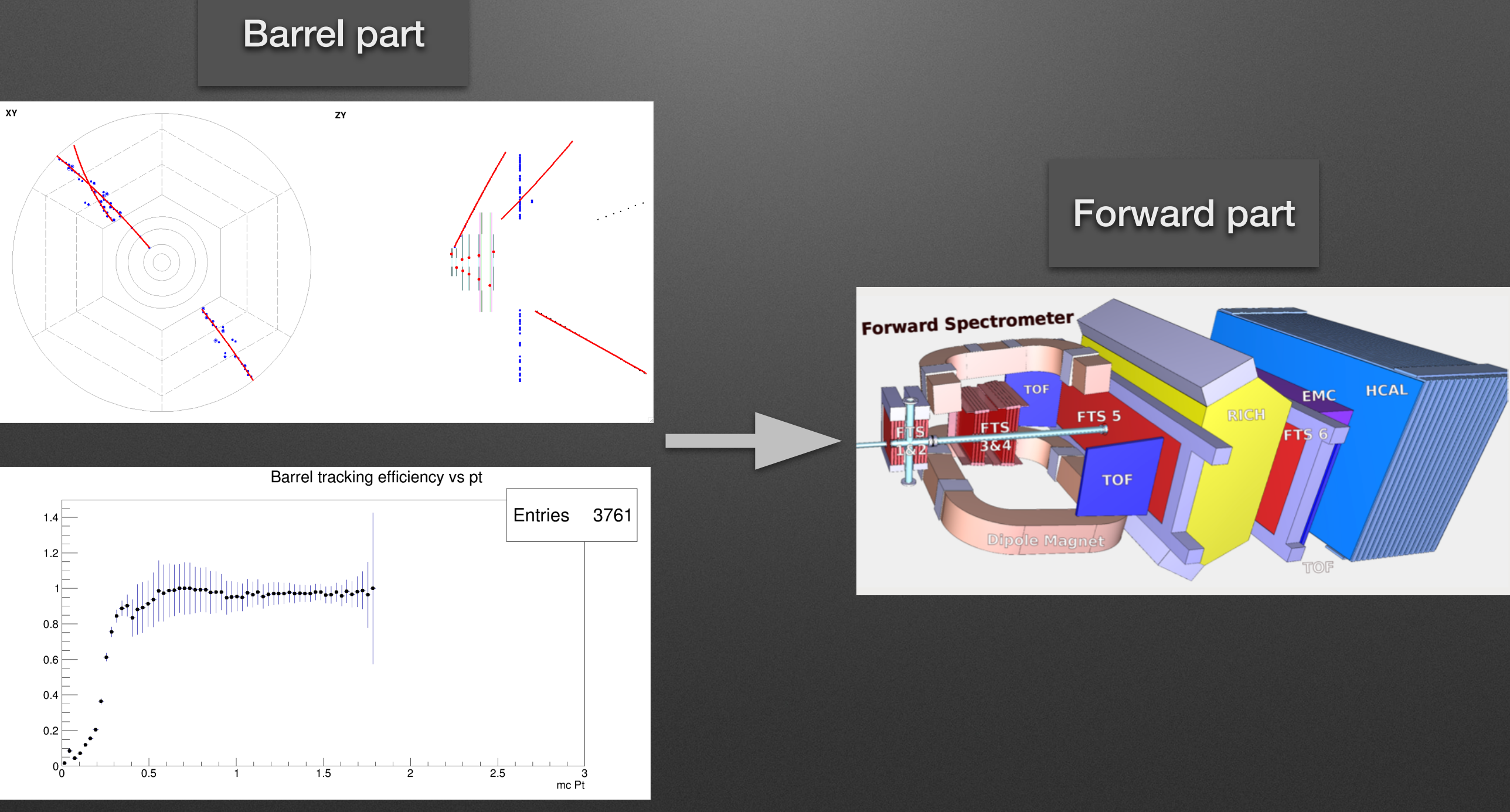

### **Current Status**

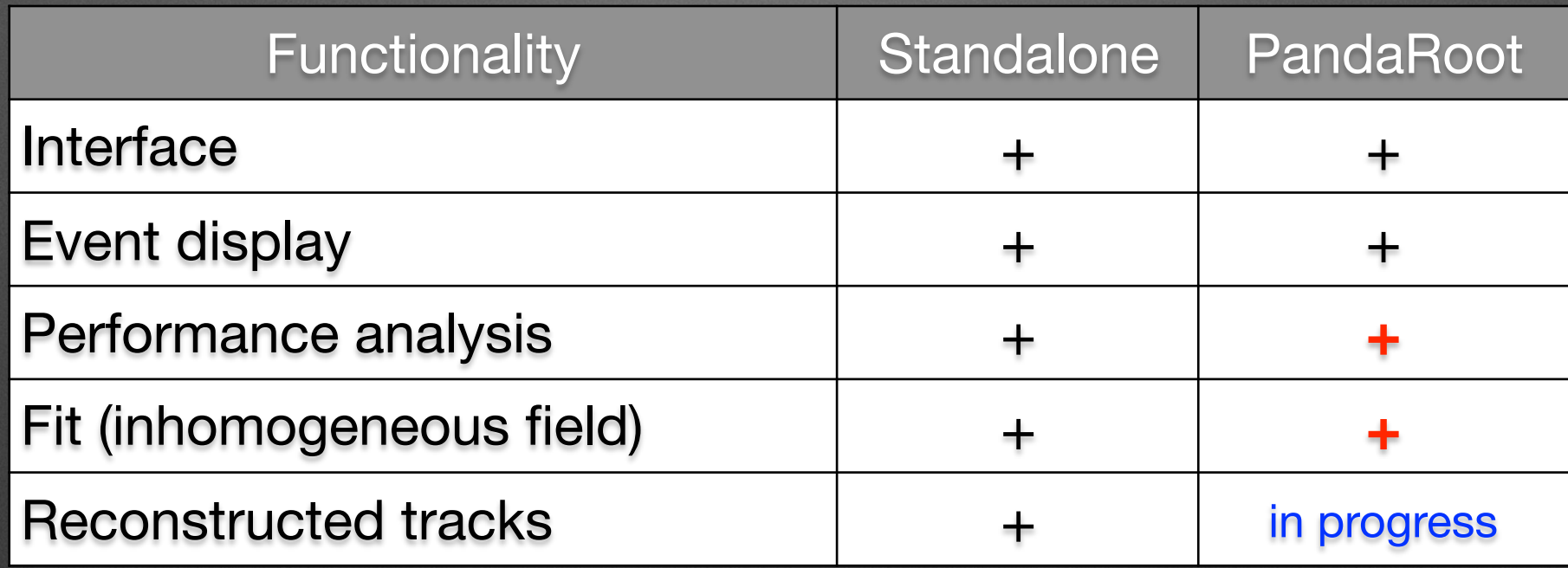

### **Summary**

- The FTS standalone track finder was adapted to the PandaRoot framework.
- Interfaces to run the integrated into PandaRoot CA package + QA are developed & debugged.
- Kalman filter based track fitter is implemented for the inhomogeneous magnetic field and shows correct results.
- Track finder for the forward part is in progress.